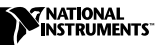

## **LOGGER SOFT FRONT PANEL**

## **Features and Limitations**

Logger Soft Front Panel is a version of National Instruments VI Logger with limited functionality included with 435*X* boards. The lists below detail the functionality and limitations of Logger Soft Front Panel.

You can use Logger Soft Front Panel to

- create a virtual channel
- create a task
- run and stop a task
- view historical data
- export data

You can use VI Logger to

- trigger acquisition and logging
- detect events
- publish data
- use calculated channels
- use LabVIEW connectivity
- use LabWindows/CVI connectivity
- duplicate a task
- export a task

To obtain all of the features and capabilities of VI Logger, visit ni.com and order part number 778389-03.

CVI™, LabVIEW™, National Instruments™, NI™, and ni.com™ are trademarks of National Instruments Corporation. Product and company names mentioned herein are trademarks or trade names of their respective companies.